Mitteilungen der Österreichischen Geographischen Gesellschaft, 137. Jg. (Jahresband), Wien 1995, S. 431 - 436

# **GEOTHEK - Ein multimedialer W eltatlas von** Ed. **Holzel**

**Robert DiTZ, Wien\***

**mit 5 Abb, im Anhang**

# 1. Einleitung

**Durch die große Entwicklung im Bereich der digitalen Technologien haben sich für die Kartographie neue Möglichkeiten der Kartenherstellung und der Datenvisualisierung ergeben. Ein Teilgebiet der rechnergestützen Kartographie bildet die** elektronische Karte (CHRIST 1994), ein interaktives Kartographisches Informa**tionssystem zur Abfrage und Anzeige von thematischen Daten mit räumlichem Bezug, Der Kern der elektronischen Karte wird gebildet durch Raster- oder Vektordaten, die mit einer Datenbank verknüpft sind, und einer Software für die Auswahl der Sachdaten und der Visualisierung der Geometriedaten auf einem Bildschirm eines Personalcomputers (PC),**

**Diese Entwicklungen und die geänderte Konzeption von Atlanten hin zum Multimediasystem wurden auch von den kartographischen Verlagen aufgegriffen, welche nun verstärkt elektronische Atlanten auf den Markt bringen. Bei den elektro**nischen Atlanten gibt es drei verschiedene Grundtypen (MAYER 1990, ORMELING **1994), die sich nach Zielsetzung und Komplexität der Abfrage- und Analysemöglichkeiten voneinander unterscheiden:**

- **"view only-Atlanten", die dem Anwender keine Möglichkeiten der interaktiven Veränderung der dargestellten Karte bieten,**
- **"interaktive Atlanten", bei denen der Nutzer die Farbgestaltung oder die Klassifikation der Sachdaten verändern kann,**
- **''Analyseatlanten", bei denen verschiedene Kombinationen von Sachdaten visualisiert und ausgewertet werden können.**
- \* Dipl.-Ing. Roben *Ditz,* Institut **für** Kartographie und Reproduktionstechnik der Technischen Universität Wien, A-1040 Wien, Karlsgasse 11

## 2. GEOTHEK-Weltatlas

**Ed. Holzel, einer der ältesten deutschsprachigen Kartenverlage, hat 1994 die** erste **Auflage des multimedialen Weltatlas GEOTHEK, der zur Gruppe der "view only. Atlanten" zu zählen ist, herausgegeben. Entwickelt wurde dieser Atlas in Zusammenarbeit mit dem Institut für Hyper-Media-Systeme der Forschungsgruppe Joanneum Research in Graz. Die Karten dieses Atlases stammen aus der Hölzel-Kartographie, welche gescannt und nachträglich retouchiert wurden. Die Ergebnisse sind hochwertige Rasterbilder mit bis zu 180 Farben, Schummerung und differenzierten Schriften, welche in Echtzeit am Bildschirm dargestellt werden können.**

**Die konzeptuelle Verwirklichung des Multimedialen liegt in der Kombination von Karte mit Text, Bildern und Statistiken, wobei der Zugang dazu entweder über Stichwort, Kartenposition oder regionale und thematische Einschränkung erfolgt. Die Lexikontexte mit rund 4.300 Textstichwörtern und 90.000 Namen stammen aus dem MEYER-Lexikon und werden durch 52 Stadtpläne des Falk-Verlages und rund 1.350 Bilder, gescannt mit einer Auflösung von 400 dpi, ergänzt.**

#### 3. Technische Anforderungen

**Für einen zügigen Gebrauch des GEOTHEK-Weltatlas wird ein IBM-kompatibler PC (ab 386er) mit mindestens 2 MB Hauptspeicher und mindestens 2 MB (empfohlen werden 8 MB) freien Speicher auf der Festplatte benötigt. Weiters sind das Betriebssystem MS-DOS (ab 5.0) sowie ein CD-ROM Laufwerk (Standard ISO 9660) notwendig. Damit die Bildschirmdarstellung mit einer gedruckten Karte vergleichbar ist, sind ein Farbbildschirm und eine Super-VGA Graphikkarte zur gleichzeitigen Darstellung von 256 Farben bei einer Auflösung von 640 x 480 Pixel erforderlich. Für die Bedienung des Programms wird eine Maus empfohlen, doch können grundsätzlich alle Befehle auch über die Tastatur eingegeben werden.**

# 4. Funktionen des GEOTHEK-Weltatlas

**Für die Verwendung des Programms ist kein ausführliches Handbuch notwendig, viele der Funktionen sind selbsterklärend und erleichtern somit den Gebrauch. Nach dem Start des GEOTHEK-Weltatlas erscheint eine Weltkarte, in der man mit dem Lupensymbol einen Kartenausschnitt wählen kann. Die Vergrößerung erfolgt in vorgegebenen Stufen bei einer gleichzeitigen Verdichtung des Karteninhaltes. Weiters stehen die Funktionen Verkleinern und Verschieben für die Wahl des Kartenausschnittes zur Verfügung.**

**Da es sich bei den Karten um topographische Karten handelt, gibt es die Möglichkeit, eine Legende, eine Höhenskala und einen Maßstab, abhängig vom Kartenausschnitt und von der Vergrößerungsstufe, einzublenden.**

**Der Zugang zur Datenbank ist über die Dokumentsymbole in der Karte und dem Index möglich. In der Karte zeigen die Dokumentsymbole (vgl. Abb. 1) an, wo zu geographischen Objekten Lexikontexte, Bilder, Stadtpläne oder Länderstatistiken existieren. Für den Index können detaillierte Suchkriterien (vgl. Abb. 2) festgelegt werden. Neben der Landauswahl kann die Abfrage auf eine Kombination von Lexikoneinträgen, Länderstatistiken, Stadtplänen, aber auch auf eine Auswahl an Bildern (vgl. Abb. 3) oder Kartenelementen eingeschränkt werden. Der Index (vgl. Abb. 4) listet die verfügbaren Datenbankeinträge auf, welche dann, je nach Art, entweder in der Karte oder in Form einer stilisierten Buchseite (vgl. Abb. 5) dargestellt werden. Neben der Datenbankabfrage bietet der Weltatlas auch die Möglichkeit der Abfrage von Entfernungen (Luftlinie) und geographischen Koordinaten. Außerdem können der nächstgelegene Berg (Gebirge) oder See oder die nächste Insel (Inselgruppe), welche in der Datenbank vorhanden ist, angezeigt werden.**

### 5. Gesamtbeurteilung und abschließende Bemerkungen

**Der GEOTHEK-Weltatlas von Ed. Hölzel besticht durch ein sehr gutes Kartenbild und durch eine einfache Handhabung des Programms. Gelungen ist auch die Darstellung des Lexikons in Form eines Buches. Bei der Wahl der Photos hat man versucht, keine Sammlung von Urlaubsphotos, sondern die Charakteristika der Länder zu zeigen, also auch Fauna und Flora. Hinwegsehen muß man über kleine Fehler, die natürlich bei einer Erstausgabe passieren können. Seit Ende 1995 liegt bereits eine überarbeitete Version für Windows vor, die neben den schon vorhandenen Funktionen die Möglichkeit der Druckausgabe (Raster oder Vektor) beinhaltet.**

#### 6. Literaturverzeichnis

- Birsak L. (1996), Konzeption und Herstellung eines elektronischen Weltatlases am Beispiel des "GEOTHEK"-Weltatlases. In: Mayer F t, Kriz K. (Hrsg.), Kartographie im multimedialen Umfeld. 5. Wiener Symposium 1994 (= Wiener Sehr. z. Geogr. u. Kartogr., Bd. 8). Im Druck.
- Christ F. (1994), Mairs Generalkarte auf CD-ROM Aufbruch der deutschen Kartographie in die Ära der elektronischen Karten. In: Kartogr. Nachr., 44 Jg., S. 64-68.
- Mayer F. (1990), Die Atlaskartographie auf dem Weg zum elektronischen Atlas. In: MAYER F. (Hrsg.), Kartographenkongreß Wien 1989, zugleich 38. Deutscher Kartographentag. Tagungsband (= Wiener Sehr. z. Geogr. u. Kartogr., Bd. 4), S. 124-143.
- ORMELING F. (1994), Neue Formen, Konzepte und Strukturen von Nationalatlanten. In: Kartogr. Nachr., 44. Jg., S. 219-226.

ROBERT DITZ

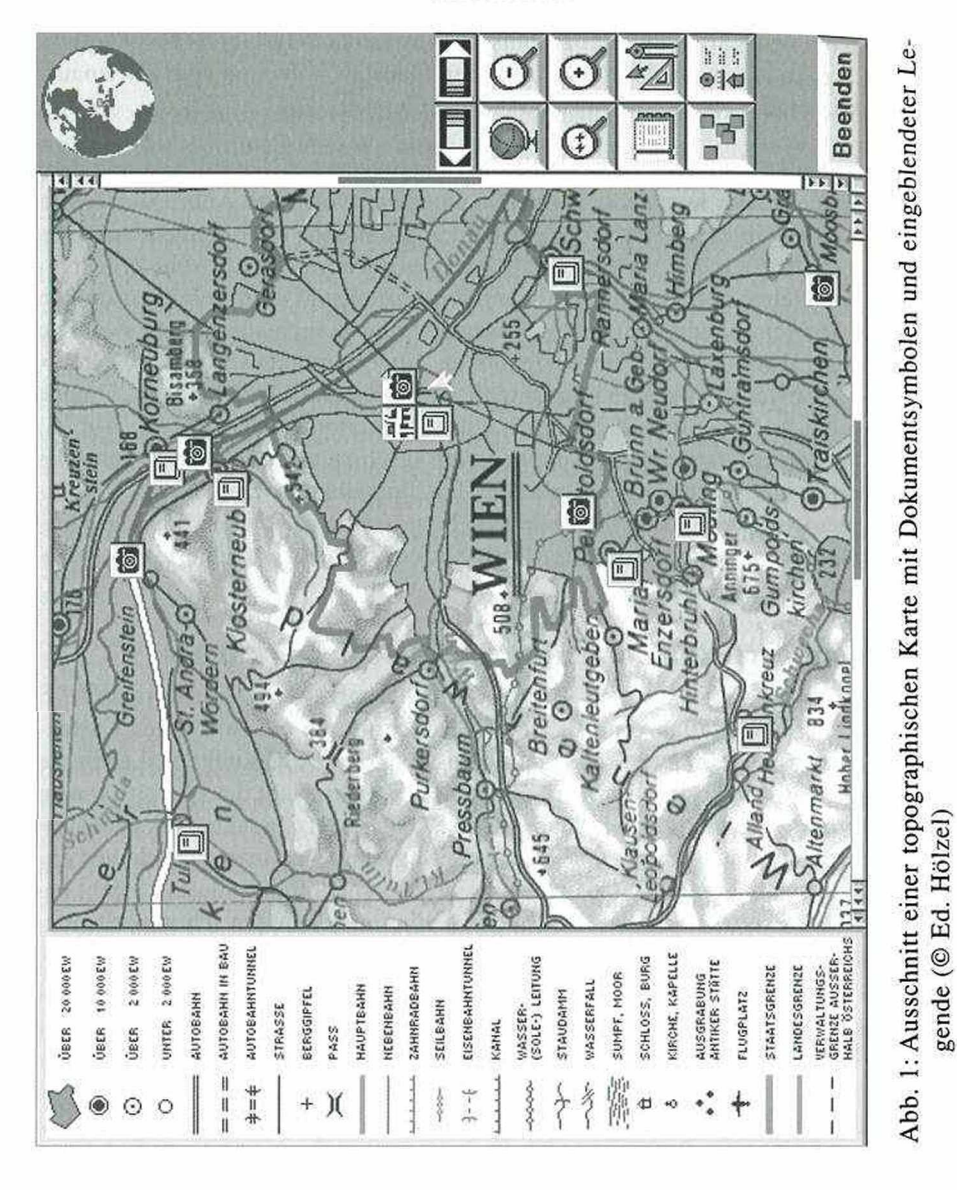

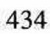

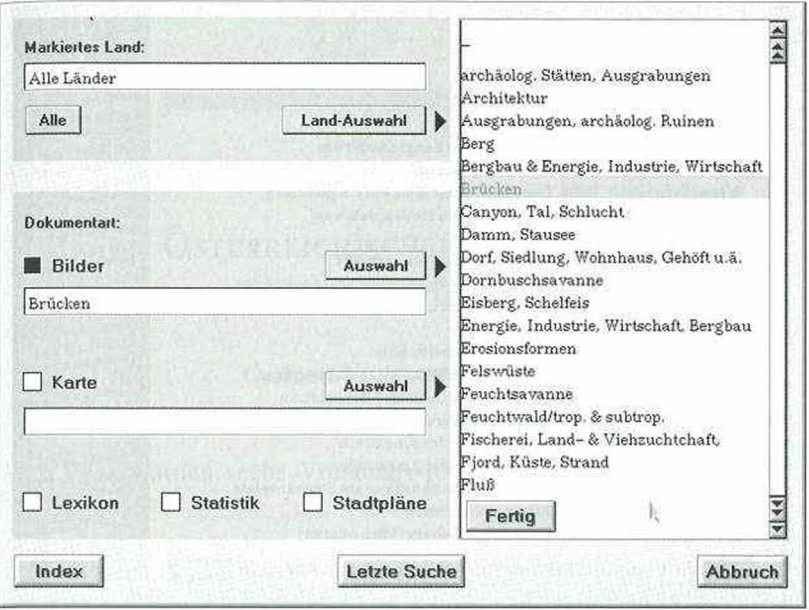

Abb. 2: Detaillierte Suchkriterien für die Datenbankabfrage (© Ed. Holzel)

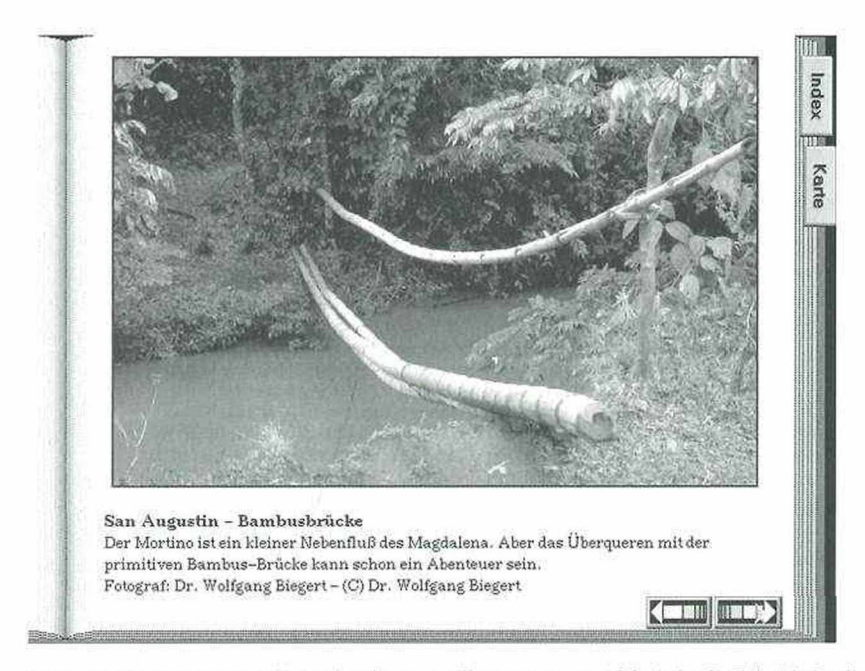

Abb. 3: Gescanntes Bild mit einer Auflösung von 400 dpi (© Ed. Hölzel)

436 Robert Ditz

| WIEN                                |                                                                    | 1122111<br>Aa<br>Hoc<br>Pla<br>$\overline{\cdots}$<br>7777777<br><b>ASSIZIT</b> |
|-------------------------------------|--------------------------------------------------------------------|---------------------------------------------------------------------------------|
| Wien (Österreich) (G)               |                                                                    | Аlt<br>lau<br>Pro<br>$\overline{\cdots}$                                        |
| Wien (Osterreich) (O)               |                                                                    | man<br>रराज्य<br>Arg<br>Jaw                                                     |
| Wien (Österreich) {Lexikon}         |                                                                    | Ref<br>1111111<br>,,,,,,,<br>mm                                                 |
| Wien (Österreich) (Bild) Donau      |                                                                    | Bad<br>Kap<br>Rol<br><del>minut</del>                                           |
|                                     | Wien (Österreich) (Bild) UNO-City mit Kongreßzentrum               | mirre<br>Bel<br>Key                                                             |
|                                     | Wien (Österreich) (Bild) Kirche am Steinhof                        | Sak<br>mm.<br>Bla                                                               |
|                                     | Wien (Österreich) (Bild) Donauhafen mit Blick auf Leopoldsberg     | Kol<br>mmm<br>mmmm                                                              |
|                                     | Wien (Österreich) (Bild) Neue Burg vom Heldenplatz aus             | Bre<br>Kum                                                                      |
| Wien (Österreich) (Bild) Kaffeehaus |                                                                    | <b>TECHNICI</b><br>Can                                                          |
|                                     | Wien (Österreich) (Bild) Rathaus im neugotischen Stil              | Las<br>$\overline{\cdots}$                                                      |
|                                     | Wien (Österreich) (Bild) Karlsplatz: U-Bahnstation und Karlskirche | Ciu<br>Lim                                                                      |
|                                     | Wien (Österreich) (Bild) Schloß Schönbrunn                         | tireen<br>11111111<br>Dea                                                       |
| Wien (Österreich) (Bild) Gloriette  |                                                                    | Lul<br>77777<br><b>COLORE</b>                                                   |
|                                     | Wien (Österreich) (Bild) Spanische Hofreitschule                   | Dre<br>Mar<br><b>WITTER</b>                                                     |
|                                     | Wien (Osterreich) (Bild) Blick über die Dächer zum Stephansdom     | Εś<br>Mic                                                                       |
|                                     | Wien (Österreich) (Bild) Große Galerie im Schloß Schönbrunn        | mann<br>troni                                                                   |
|                                     | Wien (Österreich) (Bild) Oberes Belvedere                          | Fei<br>Mon<br>77.1337                                                           |
|                                     | Wien (Österreich) (Bild) Parlament an der Ringstraße               | wann<br>Fri<br>Nan                                                              |
|                                     | Wien (Österreich) (Bild) Staatsoper an der Ringstraße              | 777001<br>unico                                                                 |
|                                     | Wien (Österreich) (Bild) Modernes Geschäftshaus am Stephansplatz   | Ger<br>Nic<br>1111107<br>$+ + + +$                                              |
|                                     | Wien (Österreich) (Bild) Riesenrad im Prater                       | Gra<br>Obe                                                                      |
|                                     | Wien (Österreich) (Bild) Dächer der Hofburg (Michaelertor)         | 11111111<br>$\overline{\cdots}$<br>Gub                                          |
| Fertig                              | Koordinaten<br>Abbruch<br><b>Entfernung</b>                        | Osn<br>77777777<br>777711                                                       |

Abb. 4: Index (© Ed. Hölzel)

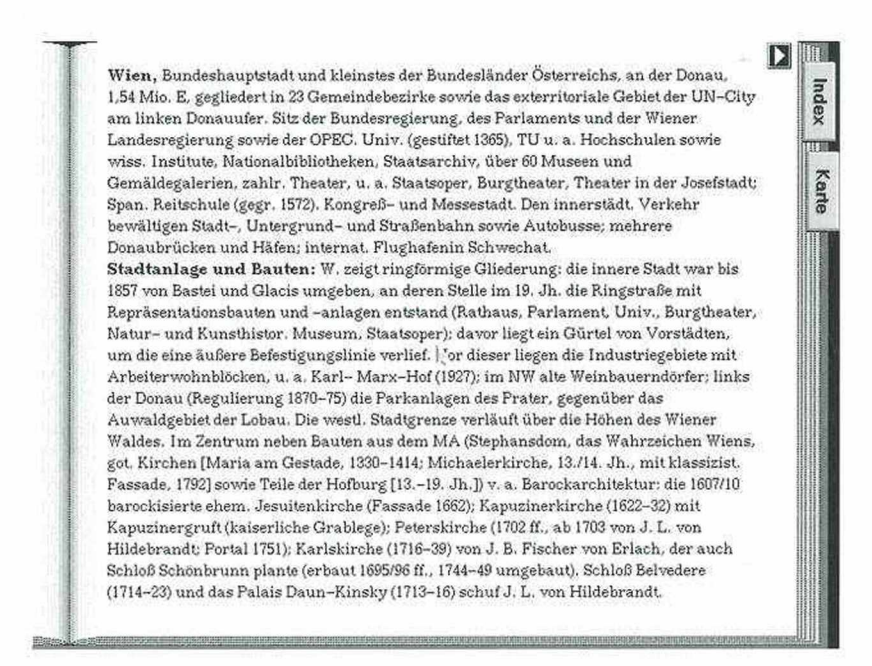

Abb. 5: Text aus dem MEYER-Lexikon (© Ed. Hölzel)

# **ZOBODAT - www.zobodat.at**

Zoologisch-Botanische Datenbank/Zoological-Botanical Database

Digitale Literatur/Digital Literature

Zeitschrift/Journal: Mitteilungen der [Österreichischen](https://www.zobodat.at/publikation_series.php?id=21534) Geographischen Gesellschaft

Jahr/Year: 1995

Band/Volume: [137](https://www.zobodat.at/publikation_volumes.php?id=72372)

Autor(en)/Author(s): Ditz Robert [Roben]

Artikel/Article: Geothek – ein [multimedialer](https://www.zobodat.at/publikation_articles.php?id=531109) Weltatlas von Ed. Hölzel 431-436